2024/05/03 18:33 1/3 關於函式的傳回值

 $C$ 

maxBall.c

```
#include <stdio.h>
struct ball
{
     int value;
     char label[10];
};
typedef struct ball Ball;
void showABall(Ball b)
{
     printf("%s(value=%d)\n", b.label, b.value);
}
Ball *maxBall(Ball *a, Ball *b)
{
     if(a->value>b->value)
     {
         a->value=200;
   // return a; }
     else
     {
         b->value=b->value;
   \mathcal{U} and \mathbf{r} eturn b;
     }
}
int main()
{
     Ball b1 ={ 200, "ball 1"};
    Ball b2 = \{ 0, "ball 2" }; Ball *max;
     scanf(" %d", &b2.value);
     max=maxBall(&b1, &b2);
     printf("max's value=%p\n", max);
     showABall(*max);
}
```

```
Jun Wu
```
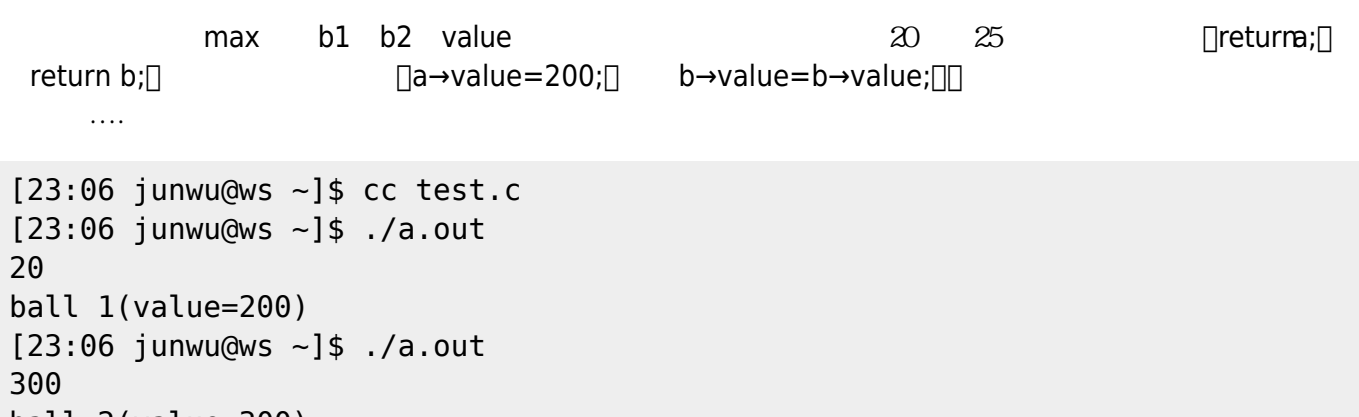

```
ball 2(value=300)
[23:06 junwu@ws ~]$
```
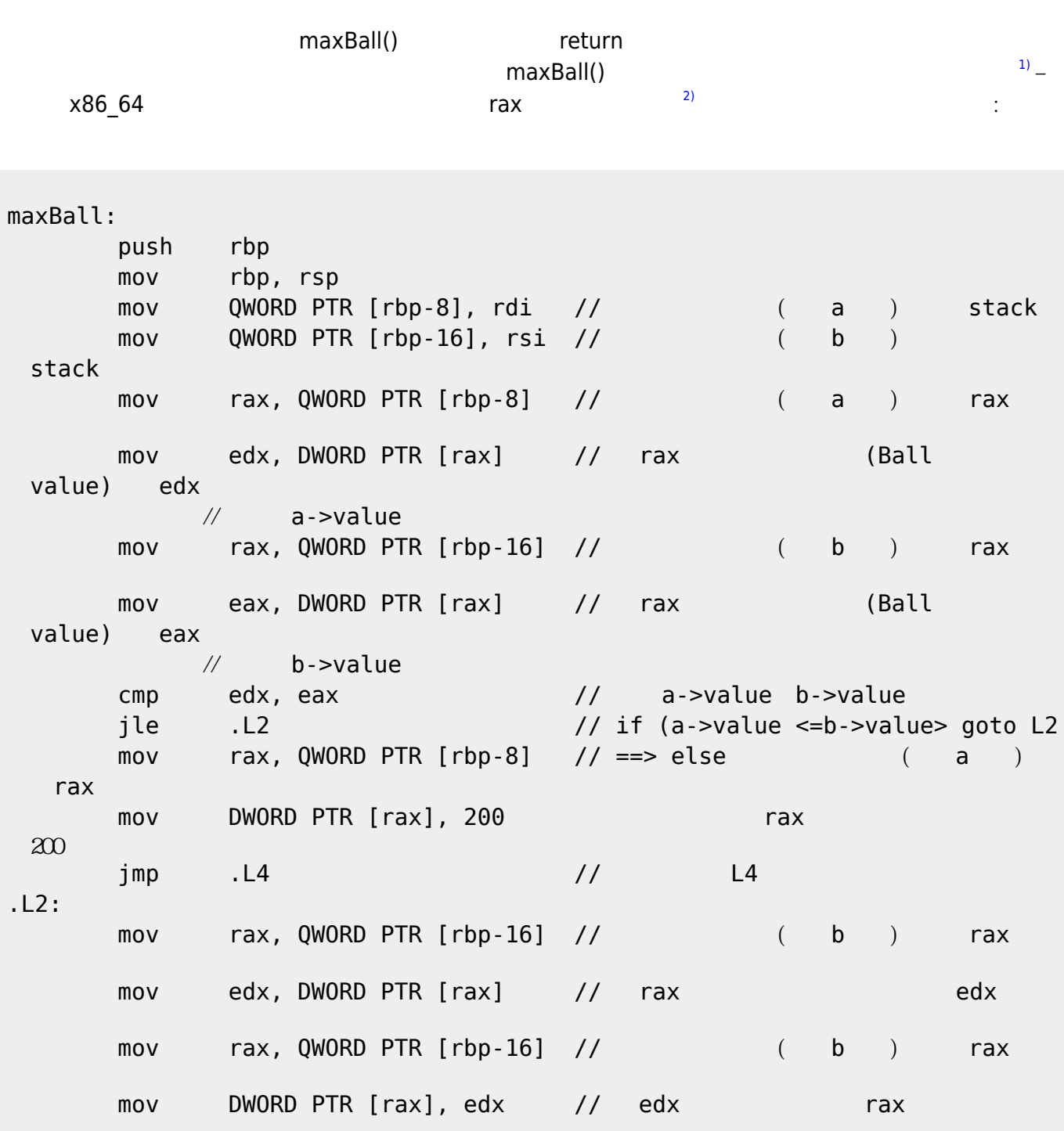

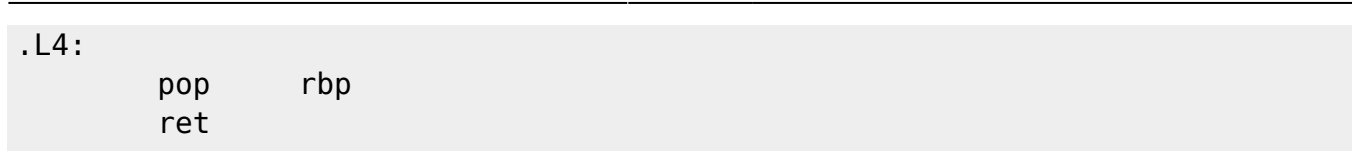

[1\)](#page--1-0) [2\)](#page--1-0)

<https://godbolt.org/>

Wikipedia [https://wiki.cdot.senecacollege.ca/wiki/X86\\_64\\_Register\\_and\\_Instruction\\_Quick\\_Start](https://wiki.cdot.senecacollege.ca/wiki/X86_64_Register_and_Instruction_Quick_Start)

From: <https://junwu.nptu.edu.tw/dokuwiki/> - Jun Wu

**CSIE, NPTU**

Permanent link: **<https://junwu.nptu.edu.tw/dokuwiki/doku.php?id=c:functionreturnvalue>**

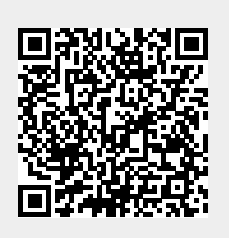

Last update: **2022/04/25 15:58**